# **CONTEXTE ASSUMER - BTS SIO 1** Protégé par le droit d'auteur

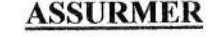

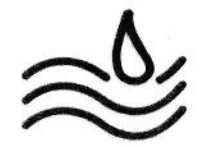

# L'entreprise

La société ASSURMER, dont le siège social se trouve à Marseille, est spécialisée dans le secteur des assurances. Elle a été créée en 2000 et compte aujourd'hui 15 agences situées sur l'ensemble de la Côte Méditerranéenne. Elle compte 20 collaborateurs au siège, où se trouve la DSI et l'équipe IT, et 91 collaborateurs répartis sur les 15 agences.

Elle propose tous les produits classiques d'assurance à destination de clients particuliers ou professionnels, mais en tenant compte des spécificités du bord de mer.

Elle propose aussi à ses clients des offres d'assurance conçues et distribuées sans aucun intermédiaire ce qui lui permet de mettre en place une politique de « prix juste ».

La qualité des garanties de protection et la satisfaction des clients font partie des points forts de l'assureur, qui lui a permis d'acquérir une crédibilité et une confiance tant auprès des clients particuliers que professionnels. Elle est le 1er assureur des professionnels de sport nautique.

Voici quelques produits proposés par l'entreprise :

### L'Assurance Multirisques Habitation

Le vent, l'eau de mer, les tempêtes et tout autre évènement que l'on peut rencontrer sur le littoral atlantique peuvent détruire ou détériorer vos meubles et vos biens, mais aussi engager votre responsabilité à l'égard de vos voisins, des tiers et de votre propriétaire si vous êtes locataire.

Votre maison secondaire est souvent inhabitée et des vols ou effractions peuvent survenir, vous devez être bien assurés.

Vous avez acquis un voilier et vous vous interrogez sur les particularités du contrat d'assurance pour ce type de biens.

Vous avez besoin de contrats spécifiques et sur mesure conçus par nos conseillers.

#### L'Assurance Voyage et Assistance

Nul ne peut prétendre être à l'abri d'un risque d'accident corporel lors d'une sortie en voilier en famille ou entre amis....

# L'Assurance Multirisque Professionnelle

Vous êtes commerçant, artisan, vous exercer une profession libérale, vous avez un restaurant en bord de mer ouvert uniquement durant les périodes estivales, vous proposez des stages de kite-surf ou de voile, vous louez des pédalos ou paddles aux vacanciers....

### Description du Système d'INFORMATION

La DSI est composée de 7 personnes, le DSI et les trois équipes suivantes : équipe infrastructure, équipe développement et applications, équipe support et services.

Au regard du métier de l'entreprise, les données de l'entreprise sont considérées comme critiques et ne peuvent tolérer ni fuite, ni destruction, et les exigences de DIC se doivent d'être respectées. De plus, le conformité RGPD est une démarche imposée à chaque collaborateur de l'équipe qui se doit de respecter les exigences de cette règlementation.

L'année 2022 représente un double enjeu stratégique pour l'équipe IT dont vous faites partie :

- L'aboutissement de la transformation digitale de l'entreprise avec la volonté de dématérialiser tous les processus de l'entreprise comprenant aussi bien la création du devis, la conclusion du contrat ou la déclaration des sinistres.
- La gestion du nomadisme pour les tous les collaborateurs du siège social et des agences. En effet, la crise sanitaire a entraîné la mise en œuvre en urgence du télétravail des équipes. Les salariés ont dû parfois travailler avec leur propre matériel, d'autres ont utilisé d'anciens matériels qui se trouvaient dans les agences, mais peu adaptés à leurs besoins. Cela a provoqué de nombreux dysfonctionnements, qui ont été parfois impossibles à résoudre.

Désormais, le DSI souhaite organiser et rationaliser la gestion du nomadisme numérique, notamment dans le cadre du télétravail qui se généralise et qui va perdurer. En effet, la direction permet à ses équipes de travailler à distance 2 jours par semaine.

# AP 4 : LA MISE A DISPOSITION DES NOUVEAUX EQUIPEMENTS AUX **UTILISATEURS**

### Activités du référentiel - épreuve E4 - 2022

- **GESTION DU PATRIMOINE INFORMATIQUE**
- **TRAVAILLER EN MODE PROJET**
- MISE A DISPOSITION DES UTILISATEURS D'UN SERVICE **INFORMATIQUE**

### **MISSIONS**

Vous venez de recevoir les équipements que vous avez choisis pour vos utilisateurs lors de l'AP précédent, vous avez désormais la charge d'installer sur l'ensemble des postes tous les outils de travail nécessaires et d'organiser la remise des postes à vos utilisateurs.

Vous devrez alors présenter :

- Deux outils de déploiement possibles (présentation et comparaison)
- Votre choix d'outil de déploiement (outil testé et installé sur la machine de chaque  $\Delta \phi$ étudiant)
- La gestion de la remise des nouveaux équipements aux utilisateurs qui devra avoir lieu au plus tard le 29 mars : planning, communication avec les utilisateurs (mail type par exemple), création de document(s) utile(s)...
- La rédaction d'un document utilisateur pour les accompagner dans la mise en place de l'outil d'authentification que vous avez choisi.

### PLANNING DU PROJET

- Remise des dossiers écrits et intégration des documents individuels au portefeuille de compétences le 29 mars
- Présentations orales par groupe : 29 mars

### REALISATIONS ET LIVRABLES

- Les travaux sont réalisés en groupe de 2 ou 3 étudiants
- Un dossier écrit, paginé, dactylographié devra être remis le 29 mars pour chaque groupe  $\overline{a}$ contenant toutes les missions
- Une présentation orale par groupe le 29 mars
- La création individuelle des documents numériques à intégrer à votre portefeuille de compétences le 29 mars (Comparaison et choix de l'outil de déploiement – Gestion de remise des équipements- Guide d'accompagnement utilisateur de la solution de déploiement)
- Vos travaux et présentations doivent respecter des règles d'exigence professionnelle tant dans la forme (orthographe, syntaxe, vocabulaire...) que dans les démarches « (fiabilité des sources, rigueur des travaux, faisabilité et adaptabilité...)
- Les documents crées pour l'entreprise devront comprendre une page de garde avec au minimum les mentions suivantes : nom de l'entreprise, titre du document, auteur, validateur, date de création, version, date de validation, destinataires, mode de diffusion du document, nombre de pages.